compare number of each encoding bytes

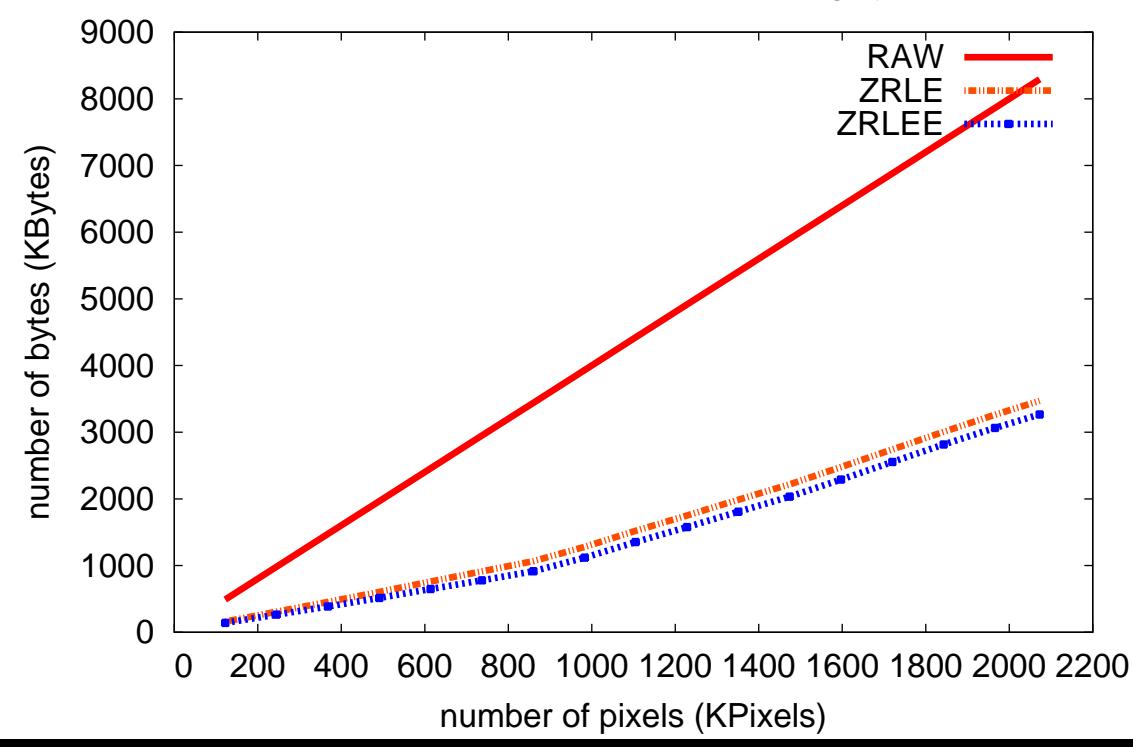